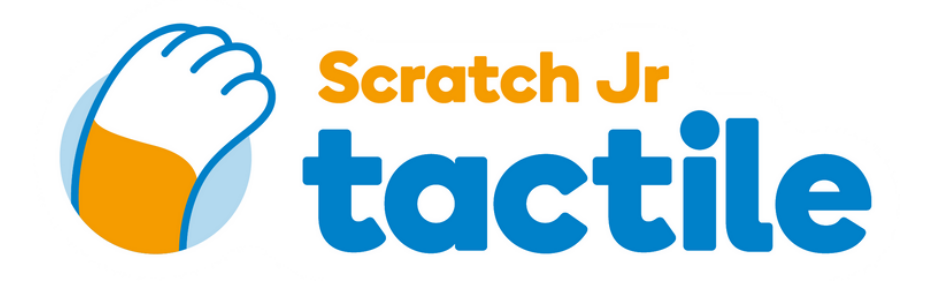

## AKTIVITÄT 3 Wir zeichnen die Programmierung

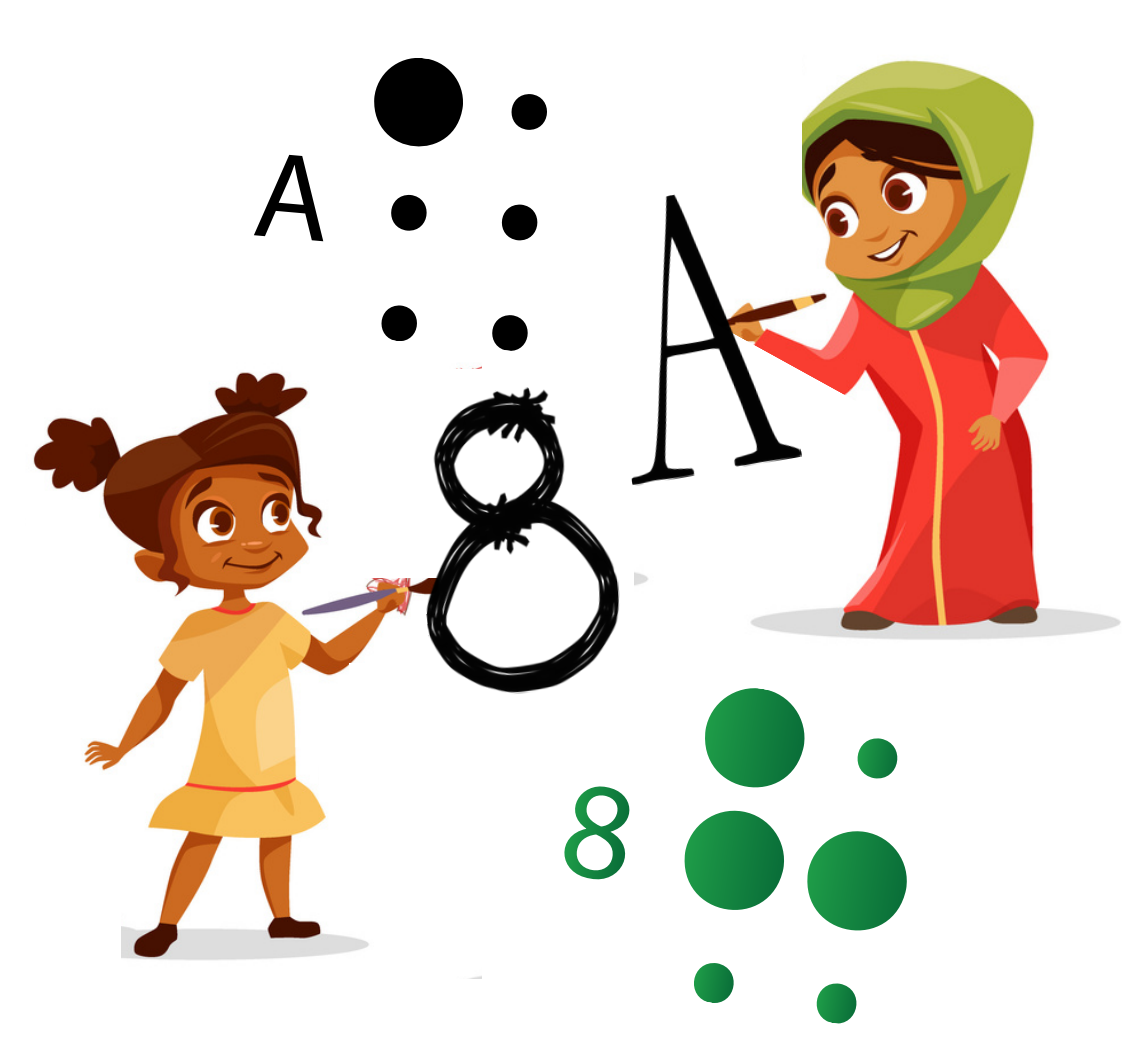

www.scratchjrtactile.org

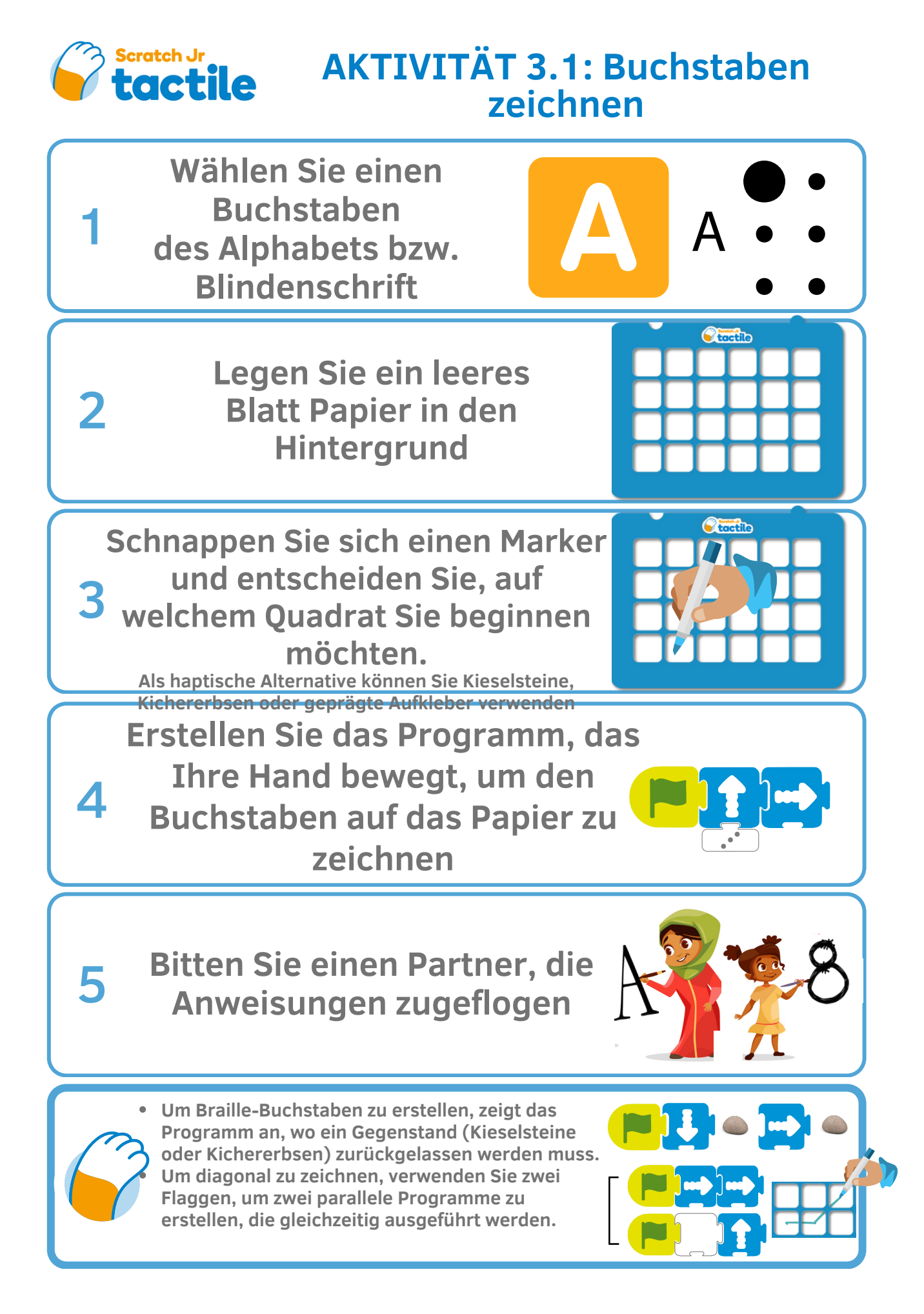

Erstellt vom Designteam der gemeinnützigen Organisation Sistema THEAD, SCCL. Dieses Werk ist unter der Creative Commons Attribution-NonCommercial-ShareAlike 4.0 International License lizenziert.

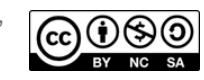